# ENFERMERÍA **NEFROLÓGICA**

## **ORCID** Digital Identification

[Enfermería Nefrológica is the official journal of the Spanish Society of Nephrology Nursing]

## **ORCID Digital Identification**

"Enfermería Nefrológica" journal

## Contents

- Introduction
- What is an ORCID code?
- How to obtain an ORCID code
- How to add publications
- Visit the platform
- Tips

#### Introduction

Everyone involved in research, studies and innovation must be uniquely identifiable and connected to their contributions across the various disciplines, institutions, borders and over time.

ORCID is a unique identifier that can be used alongside names to participate in research, studies and innovation, creating an open tool allowing for transparent and reliable connections between researchers, their contributions and their affiliations.

It is designed to help people find information and simplify the presentation of reports and analyses.

ORCID allows researchers to identify opportunities and integrate ORCID identifiers into key workflows, such as submissions and grant applications. ORCID encourages third parties to develop applications that interact with it to promote registering with ORCID. We provide tools, case studies, documentation, examples and open source solutions to support your integration efforts.

The Spanish Society of Nephrology Nursing considers it important for its members to obtain an ORCID code.

This code will be requested from the member upon sending work to the Nephrology Nursing journal.

## What is an ORCID code?

The <u>ORCID</u> (Open Researcher and Contributor ID) identification code comprises 16 digits, based on URL and ISO standard 27729:2012 (Information and documentation – International Standard Name Identifier – ISNI), which gives researchers a unique and persistent authorship code that clearly identifies their scientific work.

It is a non-profit, open-source, community project, which offers a system to create and maintain a unique register of researchers and a clear method for linking research activities, supported by the main editors (Nature Publishing Group, Elsevier and Hindawi) and research institutions (CERN, MIT and CalTech).

There are certain advantages to obtaining an ORCID code for both researchers and the institutions to which they belong, and it is now requested in some calls for research evaluation.

For researchers it means obtaining a unique code that they can use to link their publications together. It also <u>works with numerous databases</u>.

For institutions, it significantly facilitates dissemination of research activities, reporting and visibility of results.

ORCID is recommended for:

- Your public profile, incorporated into your email signature.
- Your websites.
- Scientific platforms which include Orcid (<u>ResearchGate</u>, <u>Academia.edu</u>, <u>Dialnet</u>, etc.).
- Signing submissions for publications, talks at conferences and scientific posters.
- As identification during peer reviews and when applying for (or reviewing) research projects.
- When applying for grants or responding to calls, as it is part of the <u>FECYT Standardised</u> <u>Curriculum Vitae</u>.

Our members must be recognised for their professional contributions and research. They must obtain the credentials allowing them to pursue their careers.

The ORCID code helps us to reliably connect researchers with their contributions over multiple systems and platforms. It facilitates the publication process for authors, editors and revisers. The inclusion of ORCID into researcher workflows helps editors and associations to optimise their processes and enhance management of own or third-party databases and of finding work.

### How to obtain an ORCID code

Go to the register section of the ORCID website: <u>https://orcid.org/register</u>

| $\rightarrow$ C Q | https://orcid.org        |                            |                              |                       |                           | дø        | QĘ      | ja t∕≡  | Ē  |                |
|-------------------|--------------------------|----------------------------|------------------------------|-----------------------|---------------------------|-----------|---------|---------|----|----------------|
| ivado SEDEN 🙆 NAS | 😢 socios@seden.org 🐌 S   | Sitios sugeridos 🛛 😽 Entra | ar   Enfermeria              |                       |                           |           |         |         | 10 | Otros favorito |
|                   | cip                      |                            |                              |                       |                           | SIGN IN/R | EGISTER | English | ~  |                |
|                   | research and researchers |                            |                              |                       |                           |           |         |         | ٩  |                |
| ABOUT             | FOR RESEARCHERS          | MEMBERSHIP                 | DOCUMENTATION                | RESOURCES             | NEWS & EVENTS             |           |         |         |    |                |
|                   | We                       | recently updated our       | privacy policy - a summary o | of the changes is ava | ailable in this blog post |           |         |         |    |                |
|                   |                          |                            |                              |                       |                           |           |         |         |    |                |

Change the site language to English.

#### Complete the registration form.

| y opdated our privacy policy - a                       | sommary or one ona                              | nges is available in this blog post | enter a passwor                                                                    | u anu choosyot               | ur privacy settings.                                                                          |
|--------------------------------------------------------|-------------------------------------------------|-------------------------------------|------------------------------------------------------------------------------------|------------------------------|-----------------------------------------------------------------------------------------------|
| ersonal data     ******                                | end notifications                               | Vicitity and serves                 |                                                                                    |                              |                                                                                               |
|                                                        | your ORCID iD                                   |                                     | Create your O<br>This is step 2                                                    |                              | Must be 8 or more characters and                                                              |
| Per ORCID's terms of use<br>for yourself. Already have | you may only register 1<br>in ORCID ID7 Sign In | for an ORCID ID                     |                                                                                    |                              | contain:                                                                                      |
| Non tarta                                              |                                                 | 1.                                  | Password                                                                           | 0                            | <ul> <li>at least 1 numeral: 0 - 9</li> </ul>                                                 |
| -                                                      |                                                 |                                     | 2                                                                                  |                              | <ul> <li>at least 1 of the following:</li> </ul>                                              |
| Last name (Optional)                                   |                                                 |                                     | Ø 8 or more characters<br>Ø 1 letter or symbol<br>Ø 1 number                       |                              | <ul> <li>alpha character, case-<br/>sensitive a-Z</li> </ul>                                  |
| Primary email                                          |                                                 |                                     | Confirm password                                                                   |                              | <ul> <li>any of the following symbols:</li> <li>!@#\$%^*()~`{}[] \&amp;</li> </ul>            |
| Confirm primary emeli                                  |                                                 |                                     | Notification settings                                                              |                              | <ul> <li>optionally the space character,</li> </ul>                                           |
|                                                        |                                                 |                                     | ORCID sends email notifications about<br>account, security, and privacy, including |                              | <ul> <li>optionally the space character,</li> <li>i.e.' and other punctuation such</li> </ul> |
| Additional entail (Option                              | #1                                              | 0                                   | member organizations for permission<br>changes made to your record by those        | n to update your record, and | as.,;                                                                                         |
| + Add enother email                                    |                                                 |                                     | You can also choose to receive emails<br>and tips for making the most of your (    |                              | Example: sun% moon2                                                                           |
| GO BACK                                                |                                                 | NEXT                                | Please send me quarterly emails a                                                  |                              | ORCID does not allow common                                                                   |
|                                                        |                                                 |                                     | and tips. To receive these emails, yo<br>your primary email address.               | you win also need to venty   | passwords. Common passwords are                                                               |
|                                                        |                                                 |                                     | After you've registered, you can chang<br>at any time in the account settings sec  |                              | insecure, easily-guessed words or<br>phrases such as 'letmein1234'. See the                   |
|                                                        |                                                 |                                     | GO BACK                                                                            | NEXT                         | full list of common passwords we don't                                                        |

Authors can set the level of privacy that they want for the information on their profile. The default setting is public. Authors can choose from several options when modifying or updating their details:

| 200            | Trusted Organizations (5% of users choose this) |
|----------------|-------------------------------------------------|
| and the second |                                                 |
| ) 🛍            | Only me (8% of users choose this)               |

|                                                                                                    | ORCID ID                        |
|----------------------------------------------------------------------------------------------------|---------------------------------|
| This is step                                                                                                    | 3 of 3                          |
| Visibility settings                                                                                                    |                                 |
| Your ORCID ID connects with your C<br>links to your research activities, affil<br>of your name, and more. You contro<br>t. | iations, awards, other versions |
| By default, what visibility should be<br>your ORCID Record?                                                                | given to new items added to     |
| 🔿 🏰 Everyone (87%) of users cho                                                                                            | ose this)                       |
| C of Trusted Organizations (5%                                                                                             | of users choose this)           |
| 🔿 💼 Only me (8% of users choos                                                                                             | e tros)                         |
| More information on visibility set                                                                                         | tings                           |
| Terms of Use                                                                                                    |                                 |
| <ul> <li>I consent to the privacy policy of<br/>my data being publicly accessible<br/>Everyone".</li> </ul>                |                                 |
| I consent to my data being proc<br>More information on how ORC                                                             |                                 |
|                                                                                                    | C.                              |
| GO BACK                                                                                                    | REGISTER                        |

|            |                   | ich means you may have already created an ORG<br>records belong to you. Not sure if any of these a |                       | address. Before creating |
|------------|-------------------|----------------------------------------------------------------------------------------------------|-----------------------|--------------------------|
| First Name | Last Name         | Affiliations                                                                                       | Date Created          | View Record              |
| Ana        | Perez             |                                                                                                    | 2020-11-15 UTC        | View Record              |
| Ana        | Perez             | Universidad Autónoma de<br>Barcelona, Hospital del Mar                                             | 2019-01-28 UTC        | View Record              |
| Ana        | Perez             |                                                                                                    | 2019-02-12 UTC        | View Record              |
| Ana        | Perez             |                                                                                                    | 2019-04-08 UTC        | View Record              |
| Ana        | Perez             | Universidad San Martin de Porres                                                                   | 2019-05-07 UTC        | View Record              |
| Ana        | Perez             |                                                                                                    | 2019-07-30 UTC        | View Record              |
| ANA        | PEREZ             |                                                                                                    | 2020-01-21 UTC        | View Record              |
| Ana        | Perez             |                                                                                                    | 2019-06-26 UTC        | View Record              |
| Ana        | Perez             | Universidad Rev Iuan Carlos                                                                        | 2021-01-28 UTC        | View Record              |
|            | I ALREADY HAVE AN | ID, GO BACK TO SIGN IN NONE OF 1                                                                   | THESE ARE ME, CONTINU | E WITH REGISTRATION      |

Continuing on with the process, your ORCID number is displayed together with further sections to fill in to complete your profile, which in this case is public. These can be completed at a later time if

Click on the pencil to update the panel on the left. Different sections open up and need to be completed with the relevant information.

Once you have accepted the privacy policy and registered on the site, and in the event that your name matches others in the register, you are faced with the screen below. If you are one of those already registered, note your ORCID number and the registration will be cancelled, and if not, click on the blue button which says you are not one of these people and continue on with the registration.

<image>

For example:

you don't wish to do so now.

| y email addresses                                                                                                    | EDIT COUNT       | RY                           |   | Edit all visibility settin |
|----------------------------------------------------------------------------------------------------|------------------|------------------------------|---|----------------------------|
| Information of case, you may only and amail addresses that you have some of ourse. Each time you and an<br>address, we will send you an amail aximg you to werky it. |                  | Edit ell visibility settings |   | Edit individual visibil    |
| Cose                                                                                                    | Select a country |                              |   |                            |
|                                                                                                    |                  |                              |   |                            |
|                                                                                                    |                  |                              |   |                            |
|                                                                                                    |                  |                              |   |                            |
|                                                                                                    | 0                | Cancel Save changes          | 0 | Cancel Save changes        |

Perhaps the most important of all is the central panel, which is to be completed with the essential details that you want everyone to know about you.

If you update the section on Education, or tick "Add some now" or manually link them, this window will appear.

Once you add the first

| Inganization*      | Department                        |
|--------------------|-----------------------------------|
| Although           | Add appartment                    |
| 20y*               | Degree/VTe                        |
| And stig           |                                   |
| tate/region        | URL O                             |
| Sett main(region   | Add URL                           |
| lourery*           | Diam cluba                        |
| Select a country v | 'tear - Month - Day -             |
|                    | thed date Dearce Martin Figure () |
|                    | New w North w Day w               |
|                    | Set visibility:                   |
|                    | 4 š ii                            |
|                    | Addres Ra Cancel                  |
|                    |                                   |

| Ana Maria<br>Molina López                                                           | Biography G                                                                                                    |                   | / @           | 5 4  |
|-------------------------------------------------------------------------------------|----------------------------------------------------------------------------------------------------|-------------------|---------------|------|
| OADD IO<br>Drags Jacking 200 000 478 107                                            | • Angleyteest (A) (2)                                                                                                    |                   | + Altergoynet | Rise |
| Ven public serman                                                                   | Employment lists organisations where you have been professionally affiliated. A                                                    | dd ampleyer.      |               |      |
| C There your C an other state                                                       | · Silvantion and qualifications (1) #                                                                                              | · location        |               | Itiv |
| <ul> <li>Paties recent print year 0</li> <li>Been a QR Earthy for your 0</li> </ul> | Universidad Nacional de Educación a Distancia: Madrid, Madrid, ES<br>2010/11/19 a 2012/01/01 Deucling Gamin de fandesines<br>Autom |                   | 0 •3          | 6 0  |
| # Also known as                                                                     | Bears for Martin Marrie Lipse                                                                                                    | · haterial course |               | 1    |

education entry, you can add as many others as you like by manually linking

them.

To edit any of these entries again, click on the pencil. Click on the wastebasket to delete any.

The Employment section requires you to state where you work. If it is not our organisation, please enter it manually. ADD EMPLOYMENT Tagan Tagan  Leave the Funding section blank unless the researcher in question has received funding from any prestigious organisation and wishes to make

| within \$1 m         | OR Design of the                                                                                                    |
|----------------------|----------------------------------------------------------------------------------------------------|
|                      | VORKS Investment                                                                                                    |
| (B) Carlos           | In our second of payment has to explore a region of explore and the UK and the Article and the UK and the Article and the UK and the UK an |
|                      | and Revisional state state and                                                                                                    |
| Maria (pr. 74        | angulated and (4 7                                                                                                    |
| -                    |                                                                                                    |
|                      | a super instandation birth training parted papers proceedings, attenuation, and auto, this income and patient                                                                                                    |
| 4                    |                                                                                                    |
| -                    | Challensk Transk Regise                                                                                                    |
| Arts showed          | for world's read substrational address search regions. It searches, we add a about more than 100 million deconverts by                                                                                                    |
| 4                    |                                                                                                    |
| Creared Met.         | deta banch                                                                                                    |
|                      | abation how Decord's autoritator guidel w capitel reciedata in our Theatine scholarly point and inference.                                                                                                    |
| *                    |                                                                                                    |
| 008/000              |                                                                                                    |
|                      | ther using and halo about search tend reach. Yes for 21 between efforty (222) artproduction apro-                                                                                                    |
| ~                    |                                                                                                    |
| Seldine .            |                                                                                                    |
| Road of the Real     | ette foral film and hele ignate annes. Note the fat also for and a fast is being an overall strain, stop-                                                                                                    |
| *                    |                                                                                                    |
|                      | sealable (1998)                                                                                                    |
|                      | ngar af fre Arrane National (deur) (MAR) by por some and bit por publication is part 18118 starts. The Breas-                                                                                                    |
|                      | 023111                                                                                                    |
| Ramps Pault          |                                                                                                    |
| in the second second | (Toronal Junger PAC) where invited to enable producted anything in langer PAC to prov DK3L hanger PAC variants                                                                                                    |
|                      |                                                                                                    |
| AL.                  | to a second retrained are realized and of the Samuel Parcels Samuel March Street Review States                                                                                                    |
| W                    | Logic means introduction making and of the Saturd Parcille Spect Science, KKLin, Kernell-Heighbury operation,                                                                                                    |
|                      |                                                                                                    |
| CONT                 | only the TMD ways to some send but your TMD wand to your CRUE wand as an extend of sentiller. The benerality                                                                                                    |
|                      |                                                                                                    |
|                      |                                                                                                    |
| ME                   | (quarter expectation active) in the TW as a Regulation Agency (R1) for TTL Advancement party in machine int.                                                                                                    |
| v                    |                                                                                                    |
|                      | our Tables same                                                                                                    |
|                      | what R forting warks<br>In Next National Windows aging the your sector, including these publick on which earliest sectors, and weld here on your 1991.                                                                                                    |
| 4                    |                                                                                                    |
|                      | 421                                                                                                    |
|                      | and a second second second second second second second second second second second second second second second                                                                                                    |
| 9                    |                                                                                                    |
| Indates              |                                                                                                    |
|                      | ngar presis similar an a alapa palitada re mata, alimala de Assocializera initiala ze finizy presa la                                                                                                    |
| *                    |                                                                                                    |
| Internal Sec.        |                                                                                                    |
| Report O.44          | had does does be drowery of datates from hair does reserve equitations, parenters' agreese, and school s.                                                                                                    |
| ÷                    | 54 16 26 6.24 A                                                                                                    |
| Towney - Share       | 2                                                                                                    |
| Industry prior 70    | eddae profile pel patriation. The whalf helps profile be carried larger profile and is carrier pair publication. To                                                                                                    |
| v.                   |                                                                                                    |
| The Local            |                                                                                                    |
|                      | c figured from a sequencies of proceedings for a freque filter fragment morpholic factory related and how a particular and the                                                                                                    |
| *                    |                                                                                                    |
|                      |                                                                                                    |

this known, such as the NIH and NSF in the United States or the Research Councils and Wellcome Trust in the United Kingdom.

The Work section is where you can upload any scientific or research work, in fact these can be added automatically if they have already been uploaded to different databases.

| Funding type*                                  | FUNDING AGENCY                                     | 1.00 |
|------------------------------------------------|----------------------------------------------------|------|
| Pick a funding type                            | ~ Funding agency display name*                     |      |
| Funding subtype                                | Type rume. Select from the fut to fit other fields |      |
| Funding subtype                                | Funding agency display city <sup>4</sup>           |      |
|                                                | Add funding agency city                            |      |
| Title of funded project*                       | Funding agency display region                      |      |
| O and travelared title                         | Add funding againty neglon                         |      |
|                                                | Funding agency display country*                    |      |
| Description Add description                    | Select a country ~                                 |      |
| Add description                                | GRANT NUMBER                                       |      |
|                                                | Grant number                                       |      |
| Total funding amount                           | Intergrant number                                  |      |
| Start date                                     | Grant UR; 0                                        |      |
| Year v Month v                                 | Enter grant URL                                    |      |
| End date (enter projected and date if current) | Relationship 0                                     |      |
| Year v North v                                 | Salf O Part of                                     |      |
|                                                | Alternate URL                                      |      |
|                                                | Add URL                                            | ~    |

Provided that the researcher has a profile on any of the platforms indicated on the site, you can add your publications without having to click on them again manually.

#### How to add publications

Although the ORCID platform opens up the possibility of importing information from many databases, we are only going to focus on two in this case, which contain the Enfermería Nefrológica journal: Scopus and Dialnet.

#### Scopus

Go to Work - Add work - Search and Link.

| 🛩 Works (0 of 0) 🔮                                                                                                    |                                                                                                    |                                    |            |                        |                | + Add works     | It Sort |
|----------------------------------------------------------------------------------------------------|----------------------------------------------------------------------------------------------------|------------------------------------|------------|------------------------|----------------|-----------------|---------|
| LINK WOR                                                                                                    | KS Hide link works                                                                                               |                                    |            |                        |                | 🗢 Search & link |         |
| and the second second se | and the second of the second second second second second second second second second second second second second | ke it easy to connect your ORCID i | D and link | to information in thei | r records. Chi | Add ArXiv ID    |         |
| wizards to get started. Mo                                                                                                    | re information about linki                                                                                       | ng works                           |            |                        | 1              | Add DOI         |         |
| Work type All                                                                                                    | 0                                                                                                    | Geographical area                  | All        | v                      |                | Add PubMed ID   |         |

To import work, select Scopus to ORCID Give your consent.

| ORCID                                                                                 | Authorize access                                                       |
|---------------------------------------------------------------------------------------|------------------------------------------------------------------------|
| You are currently signed in as:                                                       |                                                                        |
| Ana María Molina López<br>https://orcid.org/0000-0002-4706-9                          | 537                                                                    |
| Sign out                                                                              |                                                                        |
| Scopus - Elsevier                                                                     |                                                                        |
| has asked for the following access to                                                 | your ORCID record:                                                     |
| C Add/update your research act                                                        | wities (works, affiliations, etc)                                      |
| C Add/update other information                                                        | about you (country, keywords, etc.)                                    |
| Read your information with vis                                                        | sibility set to Trusted Organizations                                  |
| Authoria                                                                              | te access                                                              |
| Deny                                                                                  | access                                                                 |
| If authorized, this organization will have<br>outlined above and described in further | e access to your ORCID record, as<br>detail in ORCID's privacy policy. |
| You can manage access permissions for                                                 | this and other Trusted Organizations                                   |

Choose your profile and "next".

From the results in Scopus, select your preferred profile name.

| 21 Select profile name         3 Review publications         4 Review profile         5 I Send Author ID         6 I Send publications           t the preferred profile name | Scopus ORCID                                                                                                    |
|----------------------------------------------------------------------------------------------------|----------------------------------------------------------------------------------------------------|
| ect the preferred name for the Scopus profile.                                                                                                    | Totacy perform     Theory perform     Theory p                                                                                                    |
| name Cara, Beatriz •<br>Piesse select                                                                                                    | The sector for Adversion table, <b>Baseline</b>   <b>eff</b> etc. Bartly, <b>Baseline</b>   <b>eff</b> etc. Bartly |
| Cara, J. Beatriz<br>Cara, a.<br>Cara, Beatriz                                                                                                    | Constanting and the series of the series of the serie                                                                                                    |

#### Scopus will show you your publications. If any do not

| Inter State 1   → Interest                                                                                                    |    |                                                                                              |                                                                       |      | Sattay Date (Vewart)                                              |
|----------------------------------------------------------------------------------------------------|----|----------------------------------------------------------------------------------------------|-----------------------------------------------------------------------|------|-------------------------------------------------------------------|
| Image: Section of the section of the sectio                   | 00 | Disument Title                                                                               | Adura                                                                 | Dete | Source Title                                                      |
| Image: Section between bester between bester between bester bester best                  | 00 | NOMOND                                                                                       | Lozano, R., Gménez, E., Cara, B., Cazer, J., Argont, T.               | 2009 | Celetionents Biology 13 (5-1)                                     |
| ●         4                                                                                                    | 00 | and intention functionality of juvenile Senegaleur sole<br>(Solea surregularisis, Kaup 1054) | Chaperilde: Mr. Smith H.: Aria, E.: LeOn-Pastill, J.M.                | 2009 | Assessment Matthew 19(2), and<br>197                              |
| Image: Second and Second and Sec                   | 00 | development and maturation                                                                   | Care, B., Bovarren, 23                                                | 2009 | Particience 175 (1-2), pp. 19                                     |
| Image: A set of participant services in a set of participant services in a set of participant service in a set of participant service in a set of participant servipant                   | 00 | microparticles for early leading of fait larnes: in vitre<br>evaluation                      | Care, B., Migano, P.J., Danber, B., Yallers, M.                       | 2007 | Journal of National Application 2<br>89, pp. 546                  |
| Construction of the construction of the c | 00 | status of post record sea basis larvae                                                       | Cara, B., Hoyano, F.J., Zantonimo, J.L., Paurel, C.                   | 2007 | Source of Pair Burloy, 79 db. s<br>1795                           |
| Contract to the difference of the analysis of the difference of the analysis of the difference of the difference of t | 00 | subitional condition in coltained tearing Tark Israel                                        | Care, J.B., Meyers, F.J., Zantonins, J.L., Rambin, F.J.               | 3003 | Approvidere Notifiere 13 (2), per<br>N                            |
| Constant and a series of the series of the series and an advance of a series of a series of the series of the | 00 | expression in level pillsed see lowers and ratioser tool                                     | CANLUE, MURIL N. MAYAMEY'& VIDENA AND                                 | 2010 | Physiology - B Becherosity and<br>Stringular Biology 142 (4), pp. |
| Assessment of depender excludes making     Case, J.E. Mourie, F.J. Casesan, S., Fordanaz.     2003. Journal Fair Boreg, 63 (1)     August Annotation                                                                                                    | 00 | digestion in larvoe and early joveniles of Spanis earlies<br>(Places: Telecolog)             | Yolwa N. Awrandez-Dioz C. Materiela A. Cara J.B.<br>Moyano, F.J       | 2004 | Mette Bolige 144 (D), pp. 863                                     |
| the P Store I C Dive datast                                                                                                    |    | larval development of white bream                                                            | Care, J.B. Movare, F.J. Cardenas, B., Fernanae,<br>Diat, C. Yobes, M. | 2003 | assesses of their licenses #3 cfs. p<br>40                        |
| Scheet to many sources   see (1)                                                                                                    |    |                                                                                              | Guineet by the                                                        | -    |                                                                   |

belong to you, untick them. If you have more than one profile, you should combine them.

Scopus summarises all the information that it is going to import.

| ĺ | e review the information below to ensure that the dar                                                                                               | ta to be sent to CIRCID is correct.                                                                                                    |      |                                                                           |    |
|---|----------------------------------------------------------------------------------------------------|----------------------------------------------------------------------------------------------------|------|---------------------------------------------------------------------------|----|
| į | Profile: Cara, Beatriz                                                                                                    |                                                                                                    |      |                                                                           |    |
|   | Genetic analysis of reproductive development in tomato                                                                                              | Lozaro, R., Omérez, E., Cara, B., Capel, J., Angolo, T.                                                                                             | 2009 | International Journal of<br>Developmental Biology 58 (8-10) ,<br>ps. 1035 | Î. |
|   | Effect of dietary administration of probiotics on growth<br>and intestme functionality of avvenile Sampshase sole<br>Solea senegalensis, Kaup 1858) | SAmo De RocigAÑez, M.A., Díaz-Rosales, P.,<br>Chaotéon, M., Serat, H., Arjo, S., Lado-Rubo, J.M.,<br>Aartón, F.J., Balesona, M.C., (), Moyano, F.J. | 2009 | Aquaculture Nutrition 15 (2), pp. 177                                     | L  |
|   | Noiec dar biology of ethylene during tomato freit<br>development and materiation                                                                    | Cara, B., Olovannoni, J.J.                                                                                                    | 2006 | Plant Science 175 (1-2), pp. 195                                          | 1  |
|   | Development of a novel casein grotamine based<br>microparticles for early leading of fish tarvasc is vitro<br>evaluation                            | Cara, B., Moyano, F.J., Gander, B., Yullera, M.                                                                                                    | 2017 | Journal of Microencapeulation 24<br>(8), pp. 585                          |    |
|   | Trypsin and chymotrypsin as indicators of nutritional<br>status of post-usianed sea bass larvae                                                     | Cara, B. Moyano, F.J. Zamboráno, J.L., Fauvel, C.                                                                                                   | 2007 | Journal of Fish Biology 70 (8), pp.<br>1708                               |    |

Indicate your email address to send the data to ORCID.

|                | Scopus ID to OR                              |                                         |                      |    |                |
|----------------|----------------------------------------------|-----------------------------------------|----------------------|----|----------------|
| nk you for che | cking your profile. Your Scope               | is ID is now ready to be sent           | t to ORCID           |    |                |
| mail           | poppor all es<br>Presse enter your institute | nai or professional email address (e.g. | name@university.edu) |    |                |
|                | Confirm E-mail                               | xxxxxx@ual.es                           |                      |    |                |
|                |                                              |                                         |                      | 14 | Send Author ID |
|                |                                              |                                         |                      | 0  | send Author It |

Confirm again to publish your articles on ORCID.

| copus Auth             | or ID submitt               | ed                            |                               |                    |                          |
|------------------------|-----------------------------|-------------------------------|-------------------------------|--------------------|--------------------------|
|                        |                             | before we can send your pu    |                               |                    |                          |
| iu wish to send your l | list of publications to ORC | ID, please continue to the ne | ot step. Alternatively you co | an return to ORCID |                          |
|                        |                             |                               |                               | W MORCE I          | Send my publication list |
|                        |                             |                               |                               | in a second 1      | Jena ny providenti an    |
|                        |                             |                               |                               |                    |                          |

Scopus will inform you that the import has been successful and offer to return you to ORCID.

| copus documents submitted                                                        |  |
|----------------------------------------------------------------------------------|--|
| hank you for your request. We have now also sent your publication list to ORCID. |  |
| he Scopus Author Feedback Team                                                   |  |
|                                                                                  |  |
|                                                                                  |  |

When you are in ORCID again you will see the list of publications and the Scopus ID.

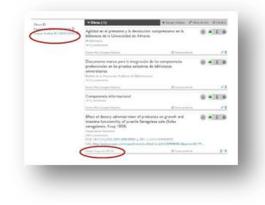

#### Dialnet

Follow these steps to add the publications:

Search in Dialnet by author and from the author's profile on Dialnet, select the publications, choose the "selection" option and export to BibTex.

| documentos seleccionados                                                                                                    |                                                                                                    | 0 ::           | NUMBER OF STREET, STREET, STRE |
|----------------------------------------------------------------------------------------------------|----------------------------------------------------------------------------------------------------|----------------|----------------------------------------------------------------------------------------------------|
| ra poder exportar por Comer los documentos seleccionados<br>Pages 1 ar 1 2 2 0 0 0000000000000000000000000000                                                                                                    | debe acceder con su Nombre de Usuano y Con                                                                                              | rasefa (Jaceto |                                                                                                    |
| Cocuments marcs para la Integración de las competen<br>biolocas externativas<br>Mercelas Clance A Aracs, María das Carrens LMan Maza<br>Auros Marque Fines<br>Binetro la Anacoción Anacasa de Biolemanos, 1994<br>2 Aplitada en el presente y la devenáción autopristano e<br>Ma Cascipiero Indexes, Norma Calobio Carro | Ulla Cascajares Rophez, Jobquina Gerant L<br>0213-6333, Allo H 27, M 103, 2012, págs. 9-6<br>1a biblioteca de la Universidad de Amerika | Asec. (P)      | till ar :<br>as contracts                                                                                                    |
| Mil biblioteca: La revista del mundo bibliotecana, (65% 19<br>Receite Adicute<br>3 C Pages 1 or 1 (2) C Cheekeccizzat bados                                                                                                    | 9-3411, N* 38, 2014, págs 62-65                                                                                                    |                |                                                                                                    |
|                                                                                                    |                                                                                                    | D Partition    |                                                                                                    |
|                                                                                                    |                                                                                                    | T BATA         |                                                                                                    |

A file will be created (dialnet.bib).

Go to http://orcid.org/ and log in. Enter your email and password.

Go to Work - Add work - BibTex link.

| TRUZ          | WORKS                   | Hide link works                |                    |                |              |                   | Search & link   |         |
|---------------|-------------------------|--------------------------------|--------------------|----------------|--------------|-------------------|-----------------|---------|
| LINK          | WORKS                   |                                |                    |                |              |                   | tot and anyouth |         |
|               |                         | ganizations to make it easy to | connect your ORCID | iD and link to | information  | in their records. | - 14            |         |
| wizards to ge | et started. More inforr | nation about linking works     |                    |                |              |                   | Add DOI         |         |
| Work type Al  | ui v                    |                                | Geographical are   | All            | ~            |                   | A ROO FUOMED 10 | -       |
| and           |                         |                                |                    |                |              |                   |                 |         |
|               |                         |                                |                    |                |              | - (               | Import BibTeX   |         |
| Airiti        |                         |                                |                    |                |              | C                 | Import BibTeX   | ン       |
|               | are to import matada    | ta from Airiti including jour  |                    |                | tations and  |                   | The menually    | 2       |
|               | ers to import metada    | ta from Airiti, including jou  |                    |                | tations, and | books. Scholars   | The menually    | 2       |
| nables use    | ers to import metada    | ta from Airiti, including jou  |                    |                | tations, and | books. Scholars   | The menually    | 2       |
| inables use   | ers to import metada    | ta from Airiti, including jou  |                    |                | tations, and | books. Scholars   | The menually    | >       |
| nables use    | ers to import metada    | ta from Airiti, including jou  |                    |                | tations, and | books. Scholars   | The menually    | ر<br>ار |
| inables use   | ers to import metada    | ta from Airiti, including jou  |                    |                | tations, and | books. Scholars   | The menually    |         |
| inables use   | ers to import metada    | ta from Airiti, including jou  |                    |                | tations, and | books. Scholars   | The menually    |         |
|               | ers to import metada    | ta from Airiti, including jou  |                    |                | tations, and | books. Scholars   | The menually    |         |
| inables use   | ers to import metada    | ta from Airiti, including jou  |                    |                | tations, and | books. Scholars   | The menually    |         |

| Organize - Noe                                                                         | a carpeta                                                                                                    |                                                                                                    |                                                                                                    |
|----------------------------------------------------------------------------------------|----------------------------------------------------------------------------------------------------|----------------------------------------------------------------------------------------------------|----------------------------------------------------------------------------------------------------|
| - 🚠 Disce local (C.)                                                                   | Newlin           Coloren (1)-bit           Coloren (2)-bit           Coloren (2)-bit           Colo | Fethel 4: result(s),<br>29/94/2015 10:55<br>29/94/2015 10:55<br>29/94/2015 10:51<br>29/94/2015 10:51<br>29/94/2015 10:41<br>29/94/2015 10:41<br>29/94/2015 10:41<br>29/95/2015 10:41<br>29/95/2015 10:41<br>29/95/2015 10:41<br>29/95/2015 10:21 | Tipe Archine III Archine III Archine III Archine III Archine III Archine III Archine III Archine III Archine III Archine III Aphración Aphración Aphración Aphración Preventación de Preventación de Los Archine III Archine III Archine I |
| <ul> <li>Equipo</li> <li>Ences local (C)</li> <li>Archives de pr</li> <li>N</li> </ul> | BNGLISH, AR, about, Mendeley, 2014.ppt                                                                                                    | 06/05/2013 12:01                                                                                                    | Presentación de                                                                                                    |

Select the file and open the file.

|           | _                   |
|-----------|---------------------|
| mation on | hoose file          |
|           | mation on Carriel C |

On the following screen, add all of the publications (save all) or add them individually (save).

The publications will be included in ORCID.

| Miligros Cascajares Ropérez<br>País          | 0  | Universidad de Almería: Almería, Andalucia<br>2010-01 hasta la festa ( Jeta del Área de Serveces (Biblioteca)                                                                          | i, España              |                   | ة 🛦        | ŵ     |
|----------------------------------------------|----|----------------------------------------------------------------------------------------------------|------------------------|-------------------|------------|-------|
| España                                       |    | Fuenta: Mile Caucipeen Repilente                                                                                                    | Creadin 2014           |                   |            | 1     |
| Palabras clave<br>bibliotecas universitarias | 0  |                                                                                                    |                        |                   |            |       |
| Sitios web                                   | 0  | ✓ Financiamiento (0)                                                                                                    | + Agregar seta irragen | del Enanciamiento | 11 C       | hila  |
| (ID Dialnet                                  | 0  | No ha agregado ningún financiamiento agregue                                                                                                    | alguno ahora           |                   |            |       |
| Otras ID                                     |    | ♥ Obras (6)                                                                                                    | + Agregar trabapos     | / Editar on lots  | II C       | Infea |
| ResearcherID N-1117-2014                     | 8  | Agilidad en el préstamo y la devolución: au<br>biblioteca de la Universidad de Almería<br>Mi hiblioteca<br>2014 (purral unste                                                          |                        | 0                 | <b>4</b> ő | ô     |
|                                              |    | Fuenta: Mila Cascopies Rupérez                                                                                                    | C Fornite pro          | ferida            |            | 1     |
|                                              |    | Documento marco para la integración de la<br>profesionales en las pruebas selectivas de la<br>universitarias<br>Boletin de la Asociación Andaliza de Bilitotecarios<br>2010 (programme |                        |                   | <b>a</b> õ | â     |
|                                              | 15 | Fuentat Mila Cascapires Repirez                                                                                                    | C Fuente pre           | den da            |            | 1     |

| Import BibTeX                                                                                    | Hide import BibTeX                                       |                                     |                     |          |          |
|--------------------------------------------------------------------------------------------------|----------------------------------------------------------|-------------------------------------|---------------------|----------|----------|
| Import citations from Bib                                                                        | TeX (.bib) files, including<br>n on importing BibTeX fil |                                     | ogle                | Cancel 🔇 | Save all |
| Impact of feeding p<br>neuro-cognoscitive<br>1000 days<br>Perspectives in Medica<br>2017   other | practices on the mic<br>development and l<br>Research    | robiome and pos<br>behaviour during | terior<br>the first | C        |          |
| interaction                                                                                      | entral nervous syste<br>Neonatal Individualize           |                                     | ne                  |          |          |

In this case, as there has been no direct import through an API, the source is the author who has performed the import (and not Dialnet).

This can be changed manually if you wish. Direct access to Dialnet can be included in "websites".

## Using the platform

If you are already registered as a user of the platform this is easy.

Visit the website <u>http://orcid.org/</u>.

Select the language as English and go to the section to log in.

Enter your email address and password and you will be logged in.

### Tips

The Spanish Society of Nephrology Nursing highly recommends that any members involved in scientific work or research and without an ORCID code, request one.

They can use it on their CV, in their email signature, on websites or any professional platforms where they have a public profile. Any time that theypublish new work (articles, books, talks, dissertations, data sets, etc.) or apply for nationally- or internationally-funded projects they should include their ORCID number.

#### Use it for any publications or research activities.

This document is published on the Attribution - NonCommercial 4.0 International (CC BY-NC 4.0)

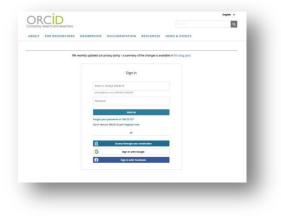